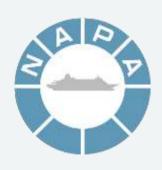

#### A brief intro to NAPA

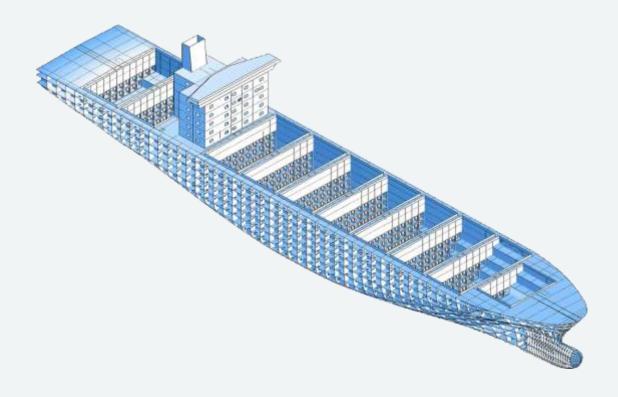

#### NAPA - world's leading software solutions company for ship design and operation

Values

Network

Improve the safety and performance of the global marine industry

Products &

Revenue

Services

NEW EN EN EN EN 3D modelling

Loading & stability **Energy optimisation** Fleet management

Revenue €16M in 2011 Continuously profitable

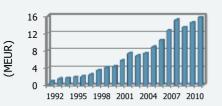

Established in 1989 70% owned by employees Staff 150, 100 in Helsinki, Finland

Personnel

Reliability first Commitment builds trust Courage leads the way Eniov working together Success through knowledge

> Commitment to ecological sustainability and energy efficiency for ships

Shipyards and ship owners Design companies, institutes and authorities

Used by over 700 organizations, installed in 1200 ships

Global reach – Finland, China, Korea, Japan, India, Romania, Italy, USA & worldwide agents

## NAPA products

- NAPA for Design
  - For designing ships
  - 3D model
  - Ship technical calculations

NAPA for Operations

- For ship operation
  - Loading calculator
  - Voyage optimization
  - Electronic logbook

• ...

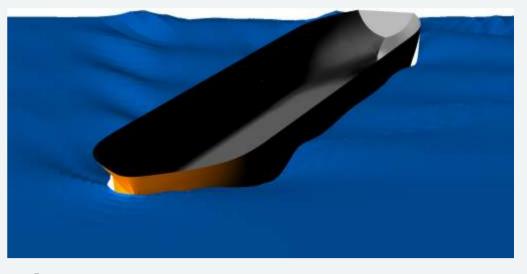

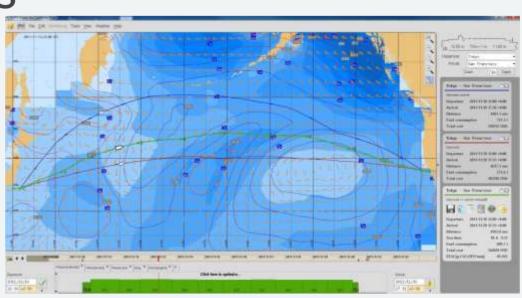

# NAPA for Design – a brief technical history

- Development started in late 1970s
  - Language: Fortran 77
- Oldest still present code from 1980
- Originally a couple of developers
  - Nowadays around 40-50 developers in Finland, Romania and India

#### NAPA architecture sketch from 1979

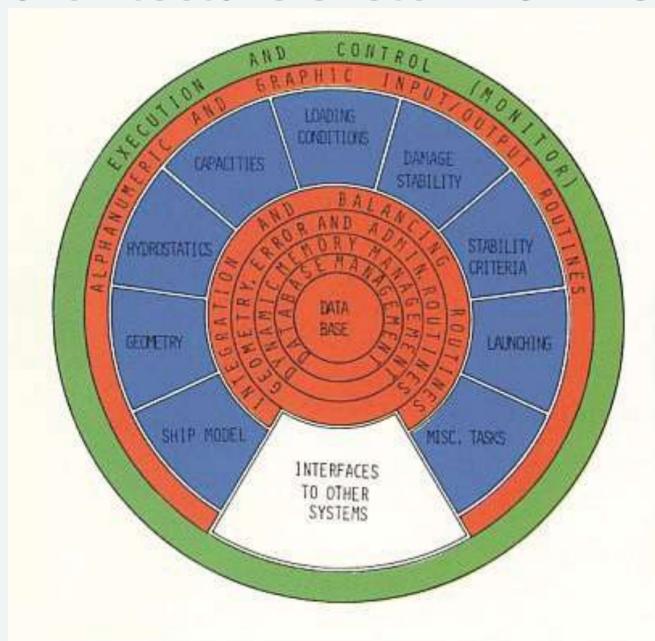

#### Dominant architectural metaphor

- NAPA is deep down a terminal application
  - Any place in code may ask for more input
- No layering, any subsystem may call any other (including asking for more input)

Application Logic
(Model, Calculation)

1. Get input
2. Do stuff
3. Print stuff
4. Goto 1

Keyboard

Screen

## Situation before starting renewal

- ~2M lines of Fortran 77
  - A very primitive language
  - Newer Fortran (F90/95, F2003) taken into use only some years ago
- ~50000 lines of C (with a dash of C++)
- ~1.5M lines of Napa Basic
  - Mostly in the GUI
  - A primitive custom scripting language

## Situation before starting renewal

- State mostly in global variables
- Concept of "current object"
  - I.e. global variables representing e.g. a table or an image on which the routines operate
- Routine naming e.g. LD6541, CH17
  - Variable naming similar, e.g. CDBCHL
- No named constants
  - E.g. reading RTYPE.EQ.3 you need to know that here 3 means string type

• ...

## Situation before starting renewal

- >5% of all statements GOTOs
  - Not even counting Fortran's "alternate returns"
- Routines are
  - long (averaging 300-1000 sloc)
  - complex
    - highest cyclomatic complexity ~900
    - ~300 local variables not unheard of
- Etc, you get the picture

#### The session state in on the call stack

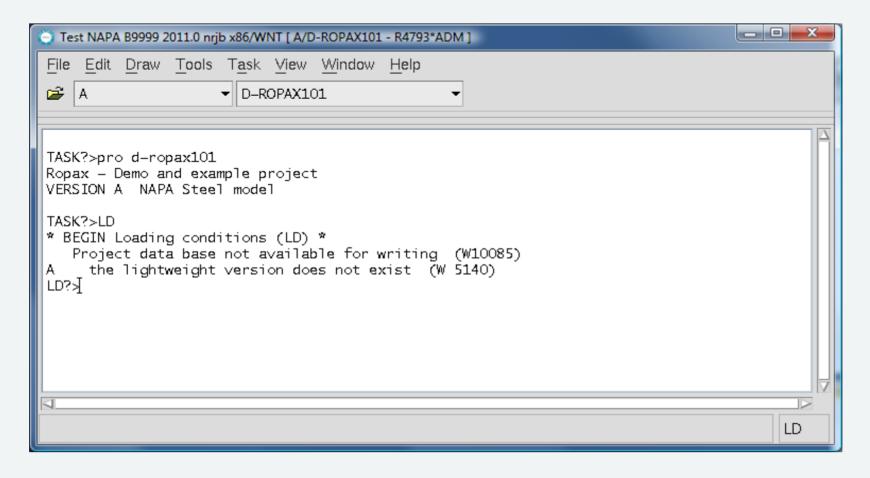

- 1. Start Napa Motif GUI, Load Project, go to LD
- 2. Break to Debugger

#### The session state in on the call stack

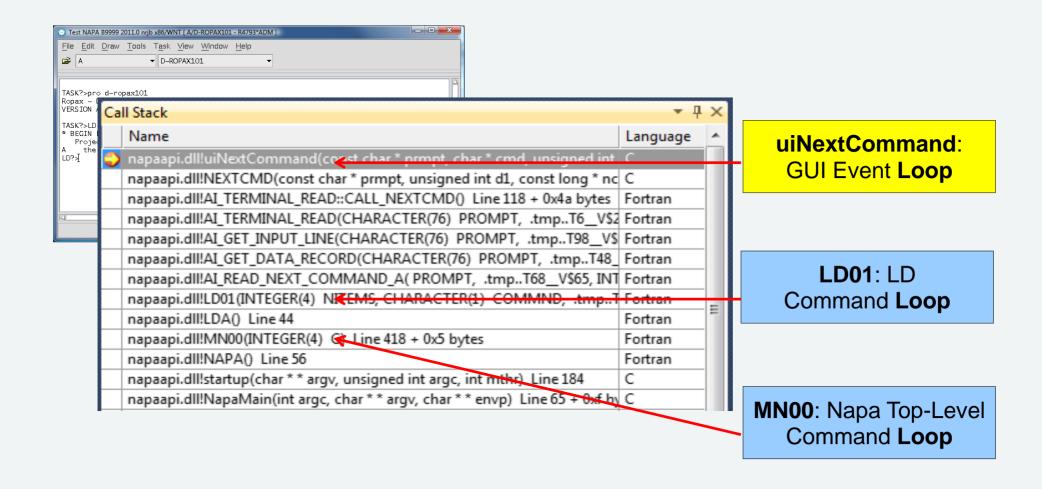